# **FACULTY OF ENGINEERING & TECHNOLOGY**

# **SYLLABUS**

# **FOR**

# **DIPLOMA COURSE IN WELDING**

**(SEMESTER – I & II)**

**SESSION: 2019–20**

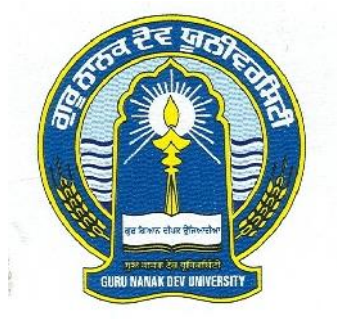

# **GURU NANAK DEV UNIVERSITY, AMRITSAR**

**Note: (i) Copy rights are reserved. Nobody is allowed to print it in any form. Defaulters will be prosecuted.**

> **(ii) Subject to change in the syllabi at any time. Please visit the University website time to time.**

# Diploma Course in Welding (Semester System)

#### **Course structure:**

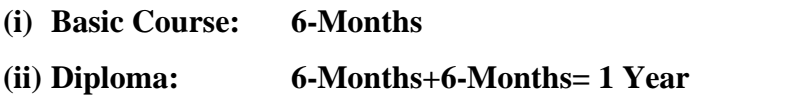

The Diploma comprises Sl. No. (i) and (ii) as above.

The students of Diploma have to clear two examinations viz.

- i) after six months from the enrolment session and
- ii) after one year from the enrolment session

**Eligibility:** The admission shall be open to a candidate who has passed 10+2 examination with at least 50% marks in aggregate.

#### 2 Diploma Course in Welding (Semester System)

## **Course Scheme**

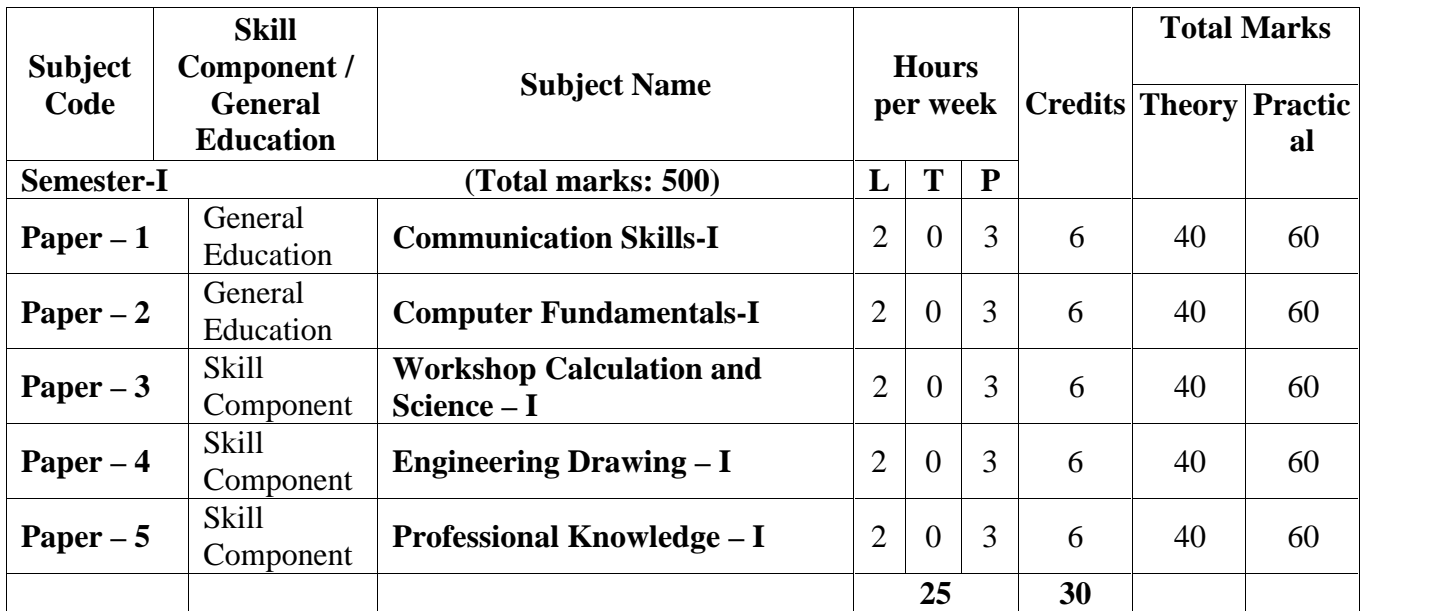

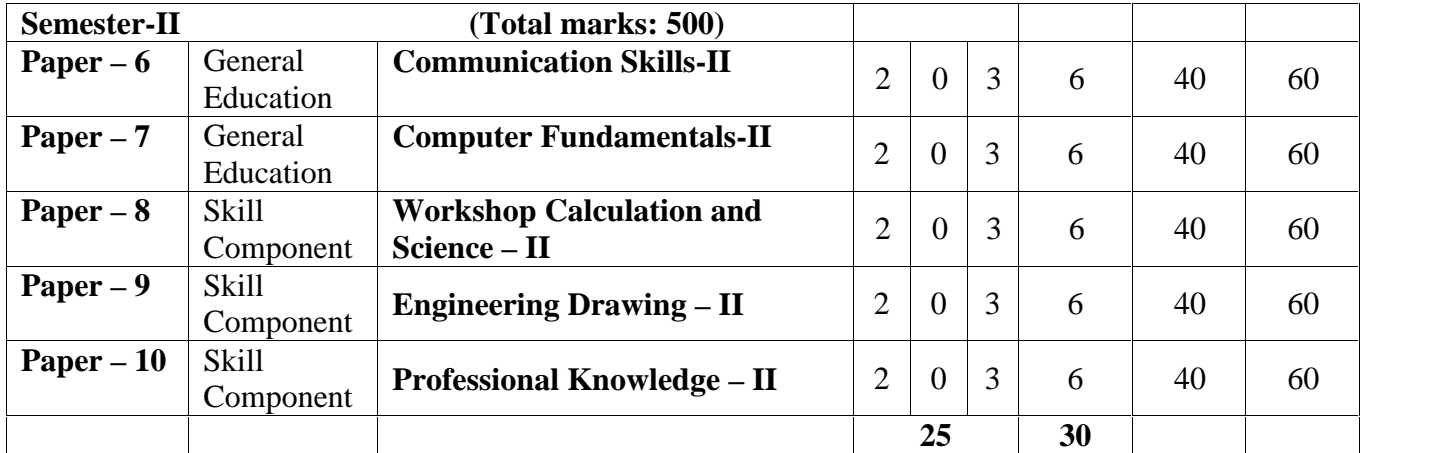

#### **PAPER – 1: COMMUNICATION SKILLS-I (THEORY)**

**Time: 3 Hrs. Max. Marks: 100 Theory Marks: 40 Practical Marks: 60**

#### **Instructions for the Paper Setters:-**

Eight questions of equal marks (Specified in the syllabus) are to be set, two in each of the four Sections (A-D). Questions may be subdivided into parts (not exceeding four). Candidates are required to attempt five questions, selecting at least one question from each Section. The fifth question may be attempted from any Section.

#### **SECTION–A**

#### **Writing Skills:**

Formatting personal and business letters:

- 1. Standard informal personal letters such as letters to parents, friends, social pillars.
- 2. Standard formal letters to Govt. Officers, superiors, utility purposes, News Paper Editors etc.
- 3. Standard Business Letters: Introducing and Promoting business activities, Placing an order, Cancelling an order, Reporting defects in receipt of ordered goods, Reporting delay in receipt of ordered goods, Responding to delay in supply of goods and services, Maintaining good customer relationships, Making customers give feedback to your services, Creating catalogue of your goods and services, Acknowledging services rendered by others,

#### **SECTION–B**

- 1. Resume Writing.
- 2. Writing of memos, notices and customer-friendly information.
- 3. Basic punctuation.
- 4. Blog writing

#### **SECTION–C**

#### **Speaking Skills:**

- 1. Using courtesy words and expressions
- 2. Storing standard day to day usages sentences, words and expressions in mind.
- 3. Creating similar new sentences
- 4. Using declarative, imperatives, interrogative and exclamatory sentences.

#### **SECTION–D**

- 1. Speaking catchy phrases , proverbs and expressions
- 2. Differentiating confusing words
- 3. Making PowerPoint presentation
- 4. Making short speech
- 5. Group Discussion/ Conversation

### Diploma Course in Welding (Semester – I)

#### **Suggested Readings/ Books:**

- 1. KK Ramchandran, et al Business Communication, Macmillan, New Delhi
- 2. Swati Samantaray, Business Communication and Communicative English, Sultan Chand, New Delhi.
- 3. S.P. Dhanavel English and Communication Skills for Students of Science and Engineering (with audio CD)
- 4. Computer Mediated Communication 1st Edition by Crispin Thurlow Lara Martin Lengel , Alice Tomic.
- 5. Collins, Patrick. Speak with Power and Confidence. New York: Sterling, 2009.
- 6. Fitikides, T. J. Common Mistakes in English. London: Orient Longman.

### **PAPER – 1: COMMUNICATION SKILLS-I (PRACTICAL)**

**Instructions** for Practical Exam: Entire syllabus will be covered for practical.

- 1. Speaking Skills
- 2. Using courtesy words and expressions
- 3. Storing standard day to day usages sentences, words and expressions in mind.
- 4. Speaking catchy phrases , proverbs and expressions
- 5. Making PowerPoint presentation
- 6. Making short speech
- 7. Group Discussion/ Conversation

#### **PAPER – 2: COMPUTER FUNDAMENTALS-I (THEORY)**

**Time: 3 Hrs. Max. Marks: 100 Theory Marks: 40 Practical Marks: 60**

#### **Instructions for the Paper Setters:-**

Eight questions of equal marks (Specified in the syllabus) are to be set, two in each of the four Sections (A-D). Questions may be subdivided into parts (not exceeding four). Candidates are required to attempt five questions, selecting at least one question from each Section. The fifth question may be attempted from any Section.

#### **SECTION–A**

#### **Interacting with the computer:**

**Computer Components/ Input/ Output Devices:** Input devices; keyboard, mouse, scanner, output devices; VDU and printer (impact and non-impact printers), plotter etc. Primary and secondary storage (auxiliary storage), secondary storage; magnetic disks – tracks and sectors, optical disk (CD, CD-RW and DVD memory).

**Computer Software concept:** System software, application software, operating systems, and advantages of software and application packages. Introduction to operating systems such as ms dos and windows, difference between dos and windows

#### **Operating system-MS-Windows**

Operating system-Definition & functions, basics of Windows, Basic components of windows, icons, types of icons, taskbar, activating windows, using desktop, title bar, running applications, exploring computer, managing files and folders, copying and moving files and folders, Control panel – display properties, adding and removing software and hardware, setting date and time, screensaver and appearance, Using windows accessories.

#### **SECTION–B**

#### **Word Processor using Microsoft Office**

Introduction to Word, Introduction to Parts of Word Window (Title Bar, Menu Bar, Tool Bar, The Ruler, Status Area), Page Setup, Creating New Documents, Saving Documents, Opening an Existing documents, insert a second document into an open document, Editing and formatting in document, Headers and Footers, Spell Checking, Printing document, Creating a Table Using the Table Menu and table formatting, Borders and Shading, Templates and Wizards, Mail Merge, importing, exporting and inserting files, formatting pages, paragraphs and sections, indents and outdents, creating lists and numbering, Headings, styles, fonts and font size Editing, positioning and viewing texts, Finding and replacing text, inserting page breaks, page numbers , book marks, symbols and dates.

#### **SECTION–C**

#### **Presentation Software using Microsoft Office**

Introduction to MS Power point, Power point elements, Templates, Wizards, Views, Exploring Power Point Menu, Working with Dialog Boxes, Adding Text, Adding Title, Moving Text Area, Resizing Text Boxes, Adding Art, Starting a New Slide, Starting Slide Show, Saving presentation; Printing Slides, Views (View slide sorter view, notes view, outlines view) Formatting and enhancing text formatting, Creating Graphs (Displaying slide show and adding multi – media)

### Diploma Course in Welding (Semester – I)

#### **SECTION–D**

#### **Spreadsheet using Microsoft Office:**

Elements of Electronics Spread Sheet and MS-Excel: Application/usage of Electronic Spread Sheet, Opening of Spread Sheet, and menu bar, Creation of cells and addressing of cells, Cell inputting.

Manipulation of cells: Enter texts numbers and dates, Creation of tables, Cell Height and Widths, Copying of cells.

Functions: Using functions: mathematical, statistical and financial function.

Spread sheets for Small accountings: Maintaining invoices/budgets, Totaling of various transactions, maintaining daily and monthly sales reports.

Charts: drawing different types of charts.

#### **Reference Books:**

- 1. Andrew S. Tanenbaum, David J. Wetherall Computer Networks (5th Edition), PHI.
- 2. P. K.Sinha, P. Sinha, Fundamentals of Computers, BPB Publishers.
- 3. A. Goel, Computer Fundamentals, Pearson Education.
- 4. Will Train, Gini Corter, Annette Marquis "Microsoft Office" BPB

#### **PAPER – 2: COMPUTER FUNDAMENTALS-I (PRACTICAL)**

**Instructions** for Practical Exam: Entire syllabus will be covered for practical.

#### **1. Operating system-MS-Windows:**

Basic components of windows, icons, types of icons, taskbar, activating windows, using desktop, title bar, running applications, exploring computer, managing files and folders, copying and moving files and folders, Control panel – display properties, adding and removing software and hardware, setting date and time, screensaver and appearance, Using windows accessories.

#### **2. Word Processor using Microsoft Office:**

Parts of Word Window (Title Bar, Menu Bar, Tool Bar, The Ruler, Status Area), Page Setup, Creating New Documents, Saving Documents, Opening an Existing documents, insert a second document into an open document, Editing and formatting in document, Headers and Footers, Spell Checking, Printing document, Creating a Table Using the Table Menu and table formatting, Borders and Shading, Templates and Wizards, Mail Merge, importing, exporting and inserting files, formatting pages, paragraphs and sections, indents and outdents, creating lists and numbering, Headings, styles, fonts and font size Editing, positioning and viewing texts, Finding and replacing text, inserting page breaks, page numbers , book marks, symbols and dates.

#### **3. Presentation Software using Microsoft Office:**

Power point elements, Templates, Wizards, Views, Exploring Power Point Menu, Working with Dialog Boxes, Adding Text, Adding Title, Moving Text Area, Resizing Text Boxes, Adding Art, Starting a New Slide, Starting Slide Show, Saving presentation; Printing Slides, Views (View slide sorter view, notes view, outlines view) Formatting and enhancing text formatting, Creating Graphs (Displaying slide show and adding multi – media)

#### **4. Spreadsheet using Microsoft Office:**

Elements of Electronics Spread Sheet and Ms-Excel: Opening of Spread Sheet, menu bar, Creation of cells and addressing of cells, Cell inputting.

Manipulation of cells: Enter texts numbers and dates, Creation of tables, Cell Height and Widths, Copying of cells.

Functions: Using functions: mathematical, statistical and financial function.

Spread sheets for Small accountings: Maintaining invoices/budgets, Totaling of various transactions, maintaining daily and monthly sales reports.

Charts: drawing different types of charts.

#### **PAPER 3: WORKSHOP CALCULATION AND SCIENCE – I**

**Time: 3 Hours M. Marks: 100 Theory: 40 Practical: 60**

#### **Instructions for the Paper Setters:-**

Eight questions of equal marks (Specified in the syllabus) are to be set, two in each of the four Sections (A-D). Questions may be subdivided into parts (not exceeding four). Candidates are required to attempt five questions, selecting at least one question from each Section. The fifth question may be attempted from any Section.

#### **SECTION-A**

**Unit:** Systems of unit-FPS, CGS, MKS/SI unit, unit of length, Mass and time, Conversion of units.

**Fractions:** Fractions, Decimal fraction, L.C.M., H.C.F., Multiplication and Division of Fractions and Decimals, conversion of Fraction to Decimal and vice versa. Simple problems using Scientific Calculator.

Ratio & Proportion: Simple calculation on related problems.

**Percentage:** Introduction, Simple calculation. Changing percentage to fraction and decimal &vice-versa.

#### **SECTION-B**

Material Science: properties -Physical & Mechanical, Types–Ferrous & Non-Ferrous, difference between Ferrous and Non-Ferrous metals, introduction of Iron, Cast Iron, Wrought Iron, Steel, difference between Iron and Steel, Alloy steel, carbon steel, stain less steel, Non-Ferrous metals, Non-Ferrous Alloys.

#### **SECTION-C**

Mass, Weight and Density: Mass, Unit of Mass, Weight, difference between mass and weight. Density, unit of density. Relation between mass, weight & density. Simple problems related to mass, weight, and density.

#### **SECTION-D**

Work, Power and Energy: work, unit of work, power, unit of power, Horse power of engines, mechanical efficiency, energy, use of energy, potential and kinetic energy, examples of potential energy and kinetic energy.

Diploma Course in Welding (Semester – I)

#### **PAPER 4: ENGINEERING DRAWING - I**

#### **Time: 3 Hours M. Marks: 100**

**Theory: 40 Practical: 60**

#### **Instructions for the Paper Setters:-**

Eight questions of equal marks (Specified in the syllabus) are to be set, two in each of the four Sections (A-D). Questions may be subdivided into parts (not exceeding four). Candidates are required to attempt five questions, selecting at least one question from each Section. The fifth question may be attempted from any Section.

#### **SECTION–A**

Engineering Drawing: Introduction and its importance

- Relationship to other technical drawing types
- Conventions
- Viewing of engineering drawing sheets.
- Method of Folding of printed Drawing Sheet as per BISSP:46-2003, Drawing Instruments : their Standard and uses
- Drawing board, T-Square, Drafter (Drafting M/c), Set Squares, Protractor ,Drawing Instrument Box (Compass, Dividers, Scale ,Diagonal Scales etc.), Pencils of different Grades, Drawing pins /Clips.

Lines:

- Definition, types and applications in Drawing as per BISSP:46-2003
- Classification of lines (Hidden, centre, construction, Extension, Dimension, Section)
- Drawing lines of given length (Straight, curved)
- Drawing of parallel lines, perpendicular line
- Methods of Division of line segment

#### **SECTION–B**

Free hand drawing of

- Lines, polygons, ellipse, etc.
- geometrical figures and blocks with dimension

Transferring measurement from the given object to the free hand sketches.

### Diploma Course in Welding (Semester – I)

#### **SECTION–C**

Lettering and Numbering as per BISSP46-2003:-Single Stroke, Double Stroke, inclined, Upper case and Lowercase.

Drawing of Geometrical Figures: Definition, nomenclature and practice of:

- Angle: Measurement and its types, method of bisecting.
- Triangle –different types
- Rectangle,Square,Rhombus,Parallelogram.
- Circle and its elements.

Sizes and Layout of Drawing Sheets

- Basic principle of Sheet Size
- Designation of sizes
- Selection of sizes
- Title Block, its position and content
- Borders and Frames(Orientation marks and graduations)
- Grid Reference
- Item Reference on Drawing Sheet (ItemList)

#### **SECTION–D**

Method of presentation of Engineering Drawing

- Pictorial View
- Orthographic View
- Isometric view

Symbolic Representation used in the related trade (as per BIS SP:46-2003) of:

- Fastener (Rivets, Bolts and Nuts)
- Bars and profile sections
- Weld, brazed and soldered joints.
- Electrical and electronics element
- Piping joints and fittings

#### **PAPER 5: PROFESSIONAL KNOWLEDGE - I**

**Time: 3 Hours M. Marks: 100 Theory: 40 Practical: 60**

#### **Instructions for the Paper Setters:-**

Eight questions of equal marks (Specified in the syllabus) are to be set, two in each of the four Sections (A-D). Questions may be subdivided into parts (not exceeding four). Candidates are required to attempt five questions, selecting at least one question from each Section. The fifth question may be attempted from any Section.

#### **SECTION-A**

- General discipline in the Institute
- Elementary First Aid.
- Importance of Welding in Industry
- Safety precautions in Shielded Metal Arc Welding, and Oxy- Acetylene Welding and Cutting.
- Introduction and definition of welding.
- Arc and Gas Welding Equipments, tools and accessories.
- Various Welding Processes and its applications.
- Arc and Gas Welding terms and definitions.
- Different process of metal joining methods: Bolting, riveting, soldering, brazing, seaming etc.
- Types of welding joints and its applications. Edge preparation and fit up for different thickness.
- Surface Cleaning
- Basic electricity applicable toarc welding and related electrical terms & definitions.
- Heat and temperature and its terms related to welding
- Principle of arc welding. And characteristics of arc.
- Common gases used for welding  $&$  cutting, flame temperatures and uses.
- Chemistry of oxy-acetylene flame.
- Types of oxy-acetylene flames and uses.
- Oxy-Acetylene Cutting Equipment principle, parameters and application.
- Arc welding powersources: Transformer, Motor Generatorset, Rectifier and Inverter type welding machines and its care & maintenance.
- Advantages and disadvantages of A.C. and D.C. welding machines
- Welding positions as per EN&ASME: flat, horizontal, vertical and over head position.

#### Diploma Course in Welding (Semester – I)

#### **SECTION-B**

- Weld slope and rotation.
- Welding symbols as per BIS &AWS.
- Arc length types effects of arc length.
- Polarity: Types and applications.
- Calcium carbide properties and uses.
- Acetylene gas properties and generating methods.
- Acetylene gas Purifier, Hydraulic back pressure valve and Flash backarrestor
- Oxygen gas and its properties
- Production of oxygen byAir liquefaction.
- Charging process of oxygen and acetylene gases
- Oxygen and Dissolved Acetylene gas cylinders and Color coding for different gas cylinders.
- Gas regulators, types and uses.
- Oxy acetylene gas welding Systems (Low pressure and High pressure). Difference between gas welding blow pipe(LP  $&$  HP) and gas cutting blow pipe
- Gas welding techniques. Rightward and Leftward techniques.
- Arc blow causes and methods of controlling.
- Distortion in arc  $\&$  gas welding and methods employed to minimize distortion

### **SECTION-C**

- Arc Welding defects, causes and Remedies.
- Specification of pipes, various types of pipe joints, pipe welding positions and procedure.
- Difference between pipe welding and plate welding.
- Pipe development for Elbow joint, "T" joint, Y joint and branch joint
- Manifold system
- Gas welding filler rods, specifications and sizes.
- Gas welding fluxes  $-$  types and functions.
- Gas Brazing & Soldering : Principles, types fluxes & uses
- Gas welding defects, causes and remedies.
- Electrode: types, functions of flux, coating factor, sizes of electrode, Coding of electrode as per BIS, AWS,
- Effects of moisture pick up.
- Storage and baking of electrodes.
- Special purpose electrodes and their applications.

### Diploma Course in Welding (Semester – I)

#### **SECTION-D**

- Weldability of metals, importance of pre heating, post heating and maintenance of inter-pass temperature.
- Classification of steel.
- Welding of low, medium and high carbon steel and alloy steels.
- Effects of alloying elements on steel
- Stainless steel: types- weld decay and weldability.
- Brass types properties and welding methods.
- Copper types properties and welding methods.
- Aluminium and its alloys, properties and weldability, Welding methods
- Arc cutting &gouging,
- Cast iron and its properties types.
- Welding methods of castiron.

#### **List of Practicals for Professional knowledge- I**

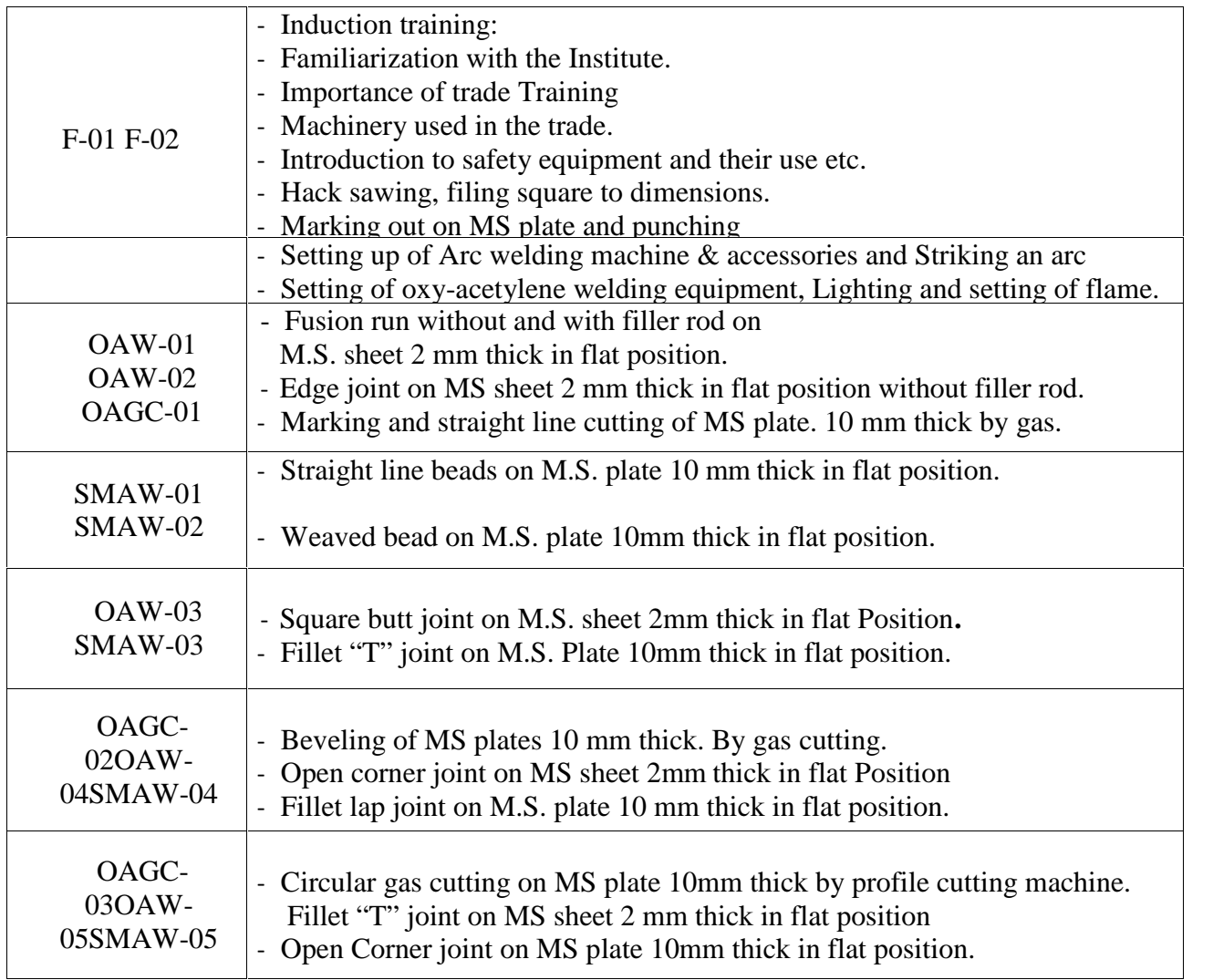

15 Diploma Course in Welding (Semester – I)

| $OAW-06$<br>SMAW-06                                                                      | Fillet Lap joint on MS sheet 2 mm thick in flat position.<br>Single "V" Butt joint on MS plate12 mm thick in flat position (1G).                                                                                                    |
|------------------------------------------------------------------------------------------|----------------------------------------------------------------------------------------------------|
| $OAW-07$<br>SMAW-07                                                                      | Square Butt joint on M.S. sheet. 2mm thick in Horizontal position.<br>Straight line beads and multilayer practice on M.S. Plate 10 mm thick in<br>Horizontal position.                                                                                                    |
| SMAW-08                                                                                  | - Fillet "T" joint on M.S. plate 10 mm thick in Horizontal position.                                                                                                    |
| <b>OAW-08</b><br><b>SMAW-09</b>                                                          | - Fillet Lap joint on M.S. sheet 2 mm thick in horizontal position.<br>- Fillet Lap joint on M.S. plate 10mm thick in horizontal position.                                                                                                    |
| OAW-09OAW-<br>10SMAW-10                                                                  | - Fusion run with filler rod in vertical position on 2mm thick M.S.<br>sheet<br>- Square Butt joint on M.S. sheet. 2mm thick in vertical position<br>- Single Vee Butt joint on M.S. plate12 mm thick in horizontal position<br>$(2G)$ .                                                                                                    |
| SMAW-11<br>$OAW-11$<br>SMAW-12                                                           | - Weaved bead on M.S Plate 10mmin vertical position.<br>- Fillet "T" joint on M.S sheet 2 mm thick in vertical position.<br>- Fillet "T" joint on M.S. plate 10mm thick in vertical position.                                                                                                    |
| $OAW-12$<br>$SMAW-13$                                                                    | Structural pipe welding butt joint on MS pipe Ø 50 and 3mm WT in 1G<br>position.<br>- Fillet Lap joint on M.S. Plate 10 mm in vertical position.                                                                                                    |
| SMAW-14<br>$OAW-13$                                                                      | - Open Corner joint on MS plate 10mm thick in vertical position.<br>-Pipe welding - Elbow joint on MS pipe $\emptyset$ 50 and 3mmWT.                                                                                                    |
| OAW-14 SMAW-<br>15                                                                       | - Pipe welding "T" joint on MS pipe Ø50 and 3mmWT.<br>- Single "V" Butt joint on MS plate12mm thick in vertical position (3G).                                                                                                    |
| $OAW-15$                                                                                 | - Pipe welding 45 $\degree$ angle joint on MSpipe $\varnothing$ 50 and 3mmWT.                                                                                                    |
| $SMAW-16$                                                                                | - Straight line beads on M.S. plate 10 mm thick in overhead position.                                                                                                    |
| $SMAW-17$                                                                                | Pipe Flange joint on M.S plate with MS pipe $\emptyset$ 50 mm X 3mm WT<br>- Fillet "T" joint on M.S. plate 10 mm thick in over head position.                                                                                                    |
| SMAW-19 SMAW-<br>20                                                                      | - Pipe welding butt joint on MS pipe $\emptyset$ 50 and 5 mm WT. in 1G position.<br>- Fillet Lap joint on M.S. plate 10 mm thick in over head position.                                                                                                    |
| SMAW-21 SMAW-<br>22                                                                      | - Single "V" Butt joint on MS plate 10 mm thick in overhead position (4G)<br>- Pipe butt joint on M. S. pipe $\emptyset$ 50mm WT 6mm (1G Rolled).                                                                                                    |
| OAW-16 SMAW -<br>23<br>$OAW-17$<br>OAW-18 SMAW-<br>24<br>$AG-01$<br><b>OAW-19 OAW-20</b> | Square Butt joint on S.S. sheet. 2 mm thick in flat position.<br>Square Butt joint on S.S. Sheet 2 mm thick in flat position.<br>- Square Butt joint on Brass sheet 2 mm thick in flat position.<br>Square Butt $\&$ Lap joint on M.S. sheet 2 mm thick by brazing.<br>Single "V" butt joint C.I. plate 6mm thick in flat position.<br>- Arc gouging on MS plate 10 mm thick.<br>Square Butt joint on Aluminium sheet 3 mm thick in flat position.<br>- Bronze welding of cast iron (Single "V" butt joint) 6mm thick plate |

# **Abbreviations:**

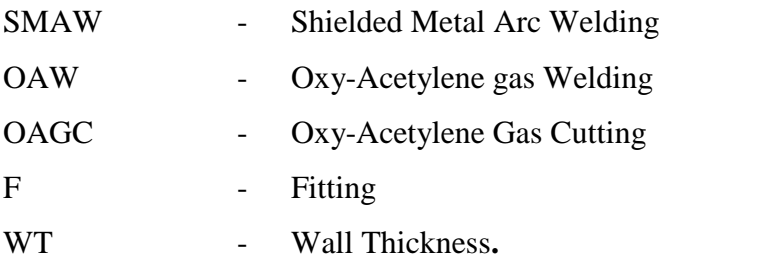

Diploma Course in Welding (Semester – II)

#### **PAPER – 6: COMMUNICATION SKILLS-II (THEORY)**

**Time: 3 Hrs. Max. Marks: 100 Theory Marks: 40 Practical Marks: 60**

#### **Instructions for the Paper Setters:-**

Eight questions of equal marks (Specified in the syllabus) are to be set, two in each of the four Sections (A-D). Questions may be subdivided into parts (not exceeding four). Candidates are required to attempt five questions, selecting at least one question from each Section. The fifth question may be attempted from any Section.

#### **SECTION–A**

#### **Reading Skills**

- 1. News paper reading skills
- 2. Content reading through internet sources
- 3. Comprehension Passages

#### **SECTION–B**

#### **Listening Skills**

- 1. Receiving voice calls
- 2. Attending active phone calls and responding
- 3. Daily news listening exercises (Audio and Video)
- 4. Note taking
- 5. Listening to native speakers conversations.

#### **SECTION–C**

#### **Common mistakes**

1. How to avoid common mistakes in: Nouns, Pronouns, Adjectives, Adverbs, Prepositions, word usage, helping verbs, verbs, phrases, clauses and sentences

#### **Foreign Words**

1. Frequently used foreign words.

#### **SECTION–D**

#### **Advertisement Writing**

Classified, Display, Boxed, Billboard, Online

#### **Suggested Readings/Books:**

- 1. KK Ramchandran, et al Business Communication, Macmillan, New Delhi
- 2. Swati Samantaray, Business Communication and Communicative English, Sultan Chand, New Delhi.
- 3. S.P. Dhanavel English and Communication Skills for Students of Science and Engineering (with audio CD)
- 4. Computer Mediated Communication 1st Edition by Crispin Thurlow (Lara Martin Lengel, Alice Tomic.
- 5. Collins, Patrick. Speak with Power and Confidence. New York: Sterling, 2009.
- 6. Fitikides, T. J. Common Mistakes in English. London: Orient Longman.

# **PAPER – 6: COMMUNICATION SKILLS-II**

### **(PRACTICAL)**

**Instructions** for Practical Exam: Entire syllabus will be covered for practical.

- 1. Receiving voice calls
- 2. Attending active phone calls and responding
- 3. Daily news listening exercises (Audio and Video)
- 4. Note taking
- 5. Listening to native speakers conversations.
- 6. Advertisements Writing
- 7. Frequently used foreign words.

#### **PAPER – 7: COMPUTER FUNDAMENTALS-II (THEORY)**

**Time: 3 Hrs. Max. Marks: 100 Theory Marks: 40 Practical Marks: 60**

#### **Instructions for the Paper Setters:-**

Eight questions of equal marks (Specified in the syllabus) are to be set, two in each of the four Sections (A-D). Questions may be subdivided into parts (not exceeding four). Candidates are required to attempt five questions, selecting at least one question from each Section. The fifth question may be attempted from any Section.

#### **SECTION–A**

**Introduction to Networks:** Network Definition, Basic Components of a Network, Network types and topologies, Uses of Computer Networks, Network Architecture.

Transmission Media: Coaxial cable, twisted pair cable, fiber optics & satellites. OSI reference model, TCP/IP reference model, comparison of OSI and TCP reference model.

#### **Computer Communication**

**Basic of Computer Networks**: LAN, WAN, MAN.

Internet: Introduction to internet and its application/services.

Service on Internet: WWW and web-sites, Electronic mails, Communication on Internet.

#### **SECTION–B**

**Web Browsers:** Internet Explorer, Chrome and Firefox

Surfing the Internet: Giving the URL address, Search, Moving Around in a web-site, Printing or saving portion of web pages, down loading/uploading

Chatting on Internet

**Email:** Basic of electronic mail, Creating Email id, Mailbox: Inbox and outbox. Using Emails: Viewing an email, sending an Email, Saving mails, sending same mail to various users, Document handling: Sending soft copy as attachment, Enclosures to email, sending a Portion of document as email

#### **SECTION–C**

**Tally:**

**Introduction to Financial Accounting:** accounting concepts.

**Financial Accounting Basics:** company creation, accounts configuration, accounts

classification, accounts master, creations of voucher, types and classes, accounts vouchers.

**Financial Accounting Advanced:** final accounts, bank reconciliation statement

#### **SECTION–D**

**Inventory:** introduction to inventory, stock groups, stock categories, stock item, reorder levels, locations / go downs, units of measure, price list, tariff classification, dealer excise, opening stock, pure inventory voucher, entry of pure inventory voucher, bill of material, purchase and sales order, foreign exchange transactions.

**Business Management:** New Year books, MIS reports, budget management, scenario management.

#### **Suggested Readings/ Books**

1. Tanenbaum A. S., "Computer Networks", PHI.

2. TALLY ERP 9 TRAINING GUIDE - 4TH REVISED & UPDATED EDITION – 2018

# 20 Diploma Course in Welding (Semester – II) **PAPER – 7: COMPUTER FUNDAMENTALS-II (PRACTICAL)**

**Instructions** for Practical Exam: Entire syllabus will be covered for practical.

- 1. Network types and topologies.
- 2. Electronic mails.
- 3. Communication on Internet.
- 4. Surfing the Internet: Giving the URL address, Search, Moving Around in a web-site, Printing or saving portion of web pages, down loading/uploading
- 5. Chatting on Internet
- 6. Introduction to financial accounting: accounting concepts.
- 7. Financial accounting basics: company creation, accounts configuration, accounts classification, accounts master, creations of voucher, types and classes, accounts vouchers.
- 8. Financial accounting advanced: final accounts, bank reconciliation statement
- 9. Inventory: introduction to inventory, stock groups, stock categories, stock item, reorder levels, locations / go downs, units of measure, price list, tariff classification, dealer excise, opening stock, pure inventory voucher, entry of pure inventory voucher, bill of material, purchase and sales order, foreign exchange transactions.
- 10. Business management: New Year books, MIS reports, budget management, scenario management.

#### **PAPER 8: WORKSHOP CALCULATION AND SCIENCE – II**

**Time: 3 Hours M. Marks: 100 Theory: 40 Practical: 60**

#### **Instructions for the Paper Setters:-**

Eight questions of equal marks (Specified in the syllabus) are to be set, two in each of the four Sections (A-D). Questions may be subdivided into parts (not exceeding four). Candidates are required to attempt five questions, selecting at least one question from each Section. The fifth question may be attempted from any Section.

#### **SECTION–A**

#### **Basic Algebra**:

Addition, Subtraction, Multiplication, Division, Algebraic formula, Linear equations (with twovariables).

**Mensuration:** Area and perimeter of square, rectangle, parallelogram, triangle, circle, semicircle, Volume of solids–cube, cuboid, cylinder and Sphere. Surface area of solids – cube, cuboid, cylinder and Sphere.

#### **SECTION–B**

**Trigonometry:** Trigonometrical ratios, measurement of angles. Trigonometric tables **Elasticity:** Elastic & Plastic material. Stress & strain and their units. Young's modulus. Ultimate stress and breaking stress.

#### **SECTION–C**

#### **Heat &Temperature**:

Heat and temperature, their units, difference between heat and temperature, boiling point, melting point, Scale of temperature, relation between different scales of temperature. Thermometer, pyrometer. Transmission of heat, conduction, convection, radiation.

#### **SECTION–D**

**Basic Electricity**: Introduction, use of electricity, how electricity is produced, Types of current-AC, DC, their comparison, voltage, resistance, their units. Conductor, insulator, Types of connections – series, parallel, electric power, Horse power, energy, unit of electrical energy. Electrical insulating materials. Basic concept of earthing. Area of irregular surfaces. Application related to shop problems. Material weight and cost problems related to trade. Temperature measuring instruments. Specific heats of solids & liquids. Thermal Conductivity, Heat loss and heat gain. Heat treatment and advantages.

#### **PAPER 9: ENGINEERING DRAWING - II**

**Instructions for the Paper Setters:-**

Eight questions of equal marks (Specified in the syllabus) are to be set, two in each of the four Sections (A-D). Questions may be subdivided into parts (not exceeding four). Candidates are required to attempt five questions, selecting at least one question from each Section. The fifth question may be attempted from any Section.

#### **SECTION–A**

#### **Dimensioning Practice:**

- Position of dimensioning (unidirectional, aligned, as per BISSP:46-2003)
- Types of arrow head
- Leader Line with text
- Symbols preceding the value of dimension and dimensional tolerance.

Drawing of Solid figures (Cube, Cuboids, Cone, Prism, Pyramid, Frustum of Cone and Pyramid.) with dimensions.

#### **SECTION–B**

Free hand Drawing of Solid figures (Prism, Pyramid, Frustum of Cone and Pyramid.) with dimensions.

Free Hand sketch of hand tools and measuring tools used in respective trades.

#### **Projections:**

- Concept of axes plane and quadrant.

#### **SECTION–C**

- Orthographic projections
- Method of first angle and third angle projections (definition and difference)
- Symbol of  $1^{st}$  angle and  $3^{rd}$  angle projection as per IS specification.

Drawing of Orthographic projection in  $3^{rd}$  angle.

### **SECTION–D**

Free hand drawing of simple fastener (Rivet, Bolts, Nuts & Screw)

Free hand sketching of simple objects related to trade.

- Riveted joints-Butt  $&$  Lap (Drawing one for each type).
- Reading of drawing. Simple exercises related to missing lines, dimensions. How to make queries.
- Simple exercises relating missing symbols.
- Missing views
- Concept of preparation of assembly drawing and detailing. Preparation of simple assemblies  $\&$ their details of trade related job/exercises with the dimensions from the given sample or models.
- Reading of fabricated engineering drawing

**Time: 3 Hours M. Marks: 100 Theory: 40 Practical: 60**

Diploma Course in Welding (Semester – II)

#### **PAPER 10: PROFESSIONAL KNOWLEDGE - II**

**Time: 3 Hours M. Marks: 100 Theory: 40 Practical: 60**

#### **Instructions for the Paper Setters:-**

Eight questions of equal marks (Specified in the syllabus) are to be set, two in each of the four Sections (A-D). Questions may be subdivided into parts (not exceeding four). Candidates are required to attempt five questions, selecting at least one question from each Section. The fifth question may be attempted from any Section.

#### **SECTION-A**

- Safety precautions in Gas Metal Arc Welding, and Gas Tungsten Arc welding.
- Introduction to GMAW- equipment –accessories.
- Various other names of theprocess. (MIG/MAG/CO2 welding.)
- Advantages of GMAW welding over SMAW , limitations and applications
- Process variables of GMAW.
- Modes of metal transfer dipor short circuiting transfer, spray transfer (free flight transfer) and globular transfer (intermittent transfer) and Pulsed metal transfer.
- Wire feed system types –care and maintenance.
- Welding wires used in GMAW, standard diameter and codification as per AWS.
- Types of shielding gases andgas mixtures used in GMAW and its applications.
- Flux cored arc welding– description, advantage,welding wires, coding as per AWS.
- Edge preparation of various thicknesses of metals for GMAW.
- GMAW defects, causes and remedies
- Heat input and techniques of controlling heat input during welding.
- Heat distribution and effect of faster cooling
- Pre heating & Post Weld Heat Treatment
- Use of temperature indicating crayons

#### **SECTION–B**

- Submerged arc welding process– principles, equipment, advantages and limitations
- Electro slag and Electro gas welding processes–principles, equipments, advantages and limitations
- Thermit welding process-types, principles, equipments, thermit mixture types and applications.
- Use of backing strips and backing bars
- GTAW process brief description Difference between AC and DC welding, equipments, polarities and applications.
- Various other names of the process (TIG, Argonarc)
- Power sources for GTAW AC& DC
- Tungsten electrodes –types  $\&$  uses, sizes and preparation

#### Diploma Course in Welding (Semester – II)

#### **SECTION–C**

- GTAW Torches- types, parts and their functions
- GTAW filler rods and selection criteria
- Edge preparation and fit up.
- GTAW parameters for welding of different thickness of metals
- Pulsed TIG welding -brief description, pulse parameters slope up and slope down.
- Argon / Helium gas properties– uses.
- GTAW Defects, causes and remedy.
- Friction welding process- equipment and application
- Laser beam welding (LBW) and Electron beam welding (EBW)
- Plasma Arc Welding (PAW) and cutting (PAC) process– equipments and principles of operation.
- Types of Plasma arc, advantages and applications.

#### **SECTION–D**

- Resistance welding process-types, principles, power sources and welding parameters.
- Applications and limitations.
- Metalizing types of metalizing principles, equipments, advantages and applications
- Manual  $Oxy$  acetylene powder coating process- principles of operation and applications
- Welding codes and standards
- Reading of assembly drawing
- Welding Procedure Specification (WPS) and Procedure Qualification Record (PQR)
- Hard facing/ surfacing necessity, surface preparation, various hard facing alloys and advantages of hard facing.
- Weld quality inspection, common welding mistakes and appearance of good and defective welds
- Weld gauges & itsuses
- Types of Inspection methods
- Classification of destructive and NDT methods
- Welding economics and Cost estimation.

25 Diploma Course in Welding (Semester – II)

# **List of Practicals for Professional knowledge–II:**

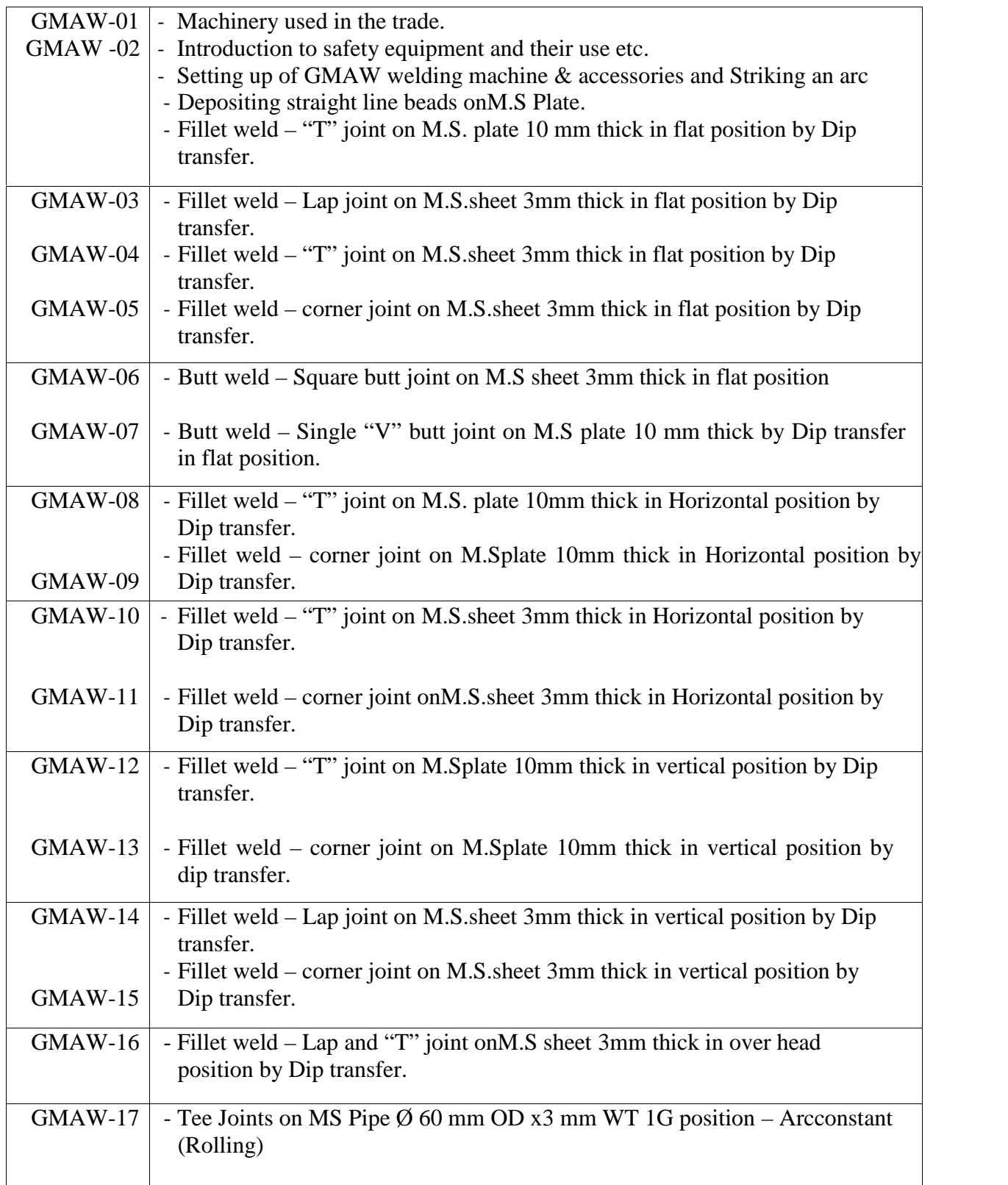

26 Diploma Course in Welding (Semester – II)

| $GMAW-18$ | - Depositing bead on S.S sheet                                                                                                    |
|-----------|----------------------------------------------------------------------------------------------------|
| $GMAW-19$ | - Butt joint on Stainless steel 2 mm thick sheet in flat position by Dip<br>transfer.                                                                                                    |
| GTAW-01   | Depositing bead on Aluminium sheet 2 mm thick in flat position.                                                                                                    |
| GTAW-02   | Square butt joint on Aluminium sheet 1.6mm thick in flat position.<br>$\overline{\phantom{m}}$                                                                                                    |
| GTAW-03   | Fillet weld $-$ "T" joint on Aluminium sheet 1.6 mm thick in flat position.<br>$\overline{\phantom{0}}$<br>Fillet weld – Outside corner joint on Aluminium sheet 2 mm thick inflat<br>$\overline{a}$ |
| GTAW-04   | position.                                                                                                    |
| GTAW-05   | - Butt weld - Square butt joint on Stainless steel sheet 1.6 mm thick in flat<br>position with purging gas                                                                                           |
| GTAW-06   | - Fillet weld – "T" joint on Stainless steel sheet 1.6 mm thick in flat position.                                                                                                    |
| GTAW-07   | - Pipe butt joint on Aluminium pipe $\emptyset$ 50 mm x 3 mm WT in Flat position.                                                                                                    |
| GTAW-08   | - "T" Joints on MS Pipe $\emptyset$ 50 mm OD x3 mm WT, position - Flat                                                                                                    |
| $PAC-01$  | - Straight cutting on ferrous and non ferrous metals                                                                                                    |

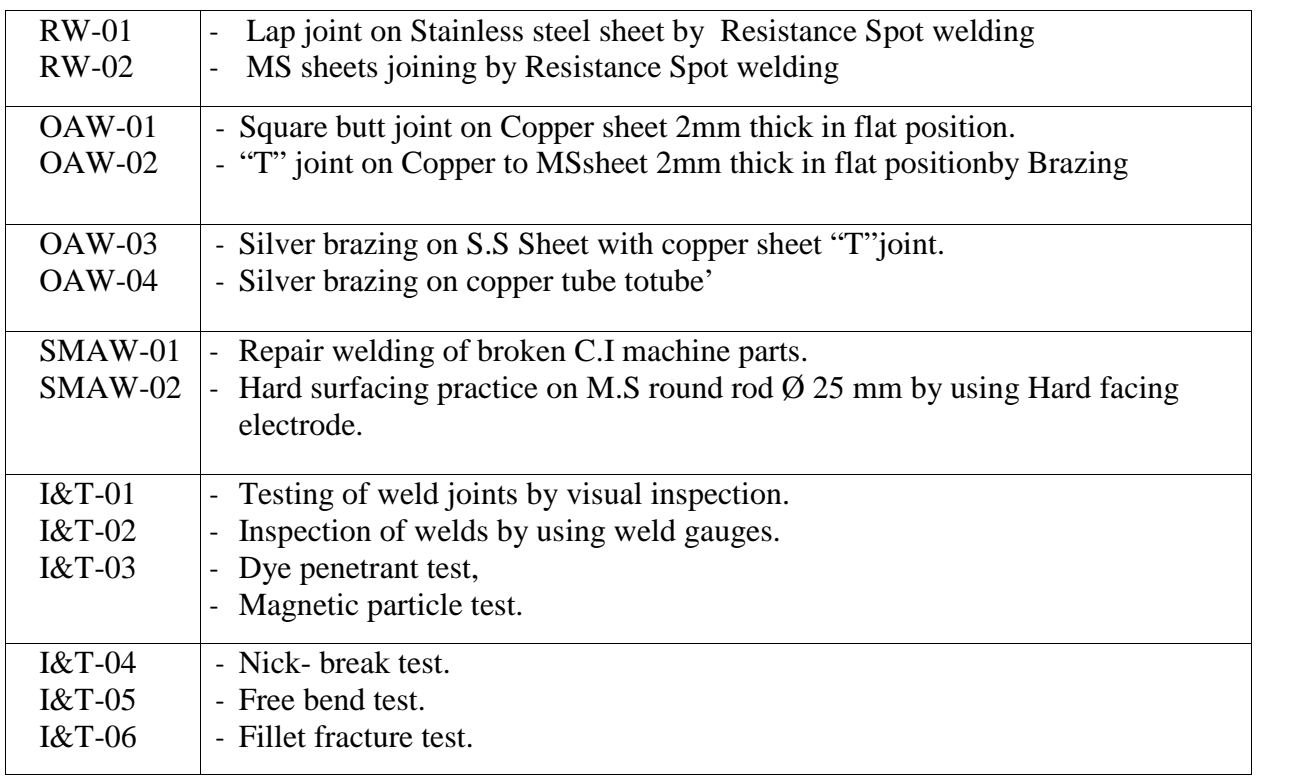

# **Abbreviations:**

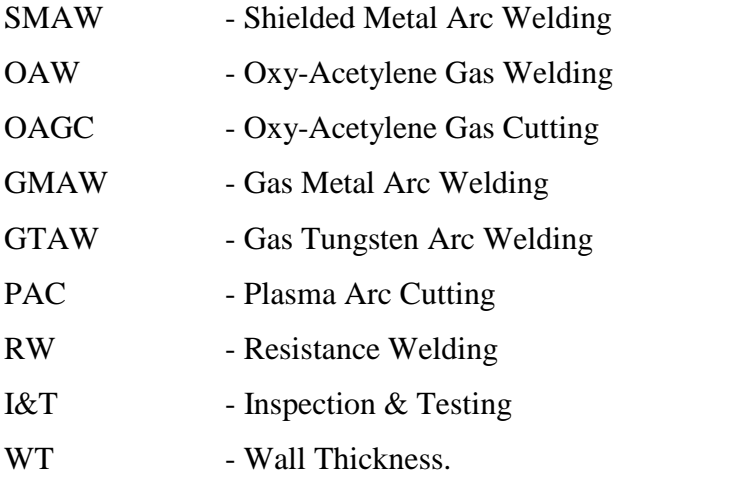